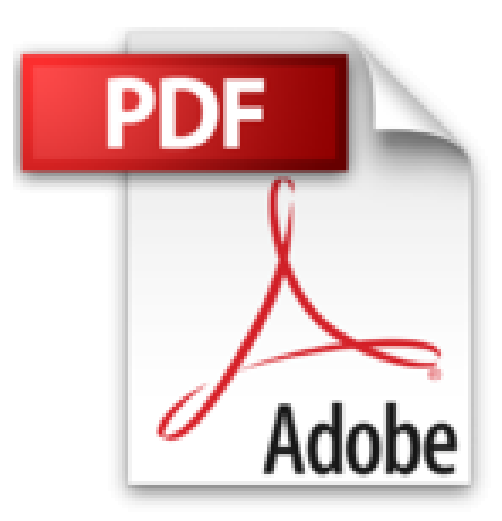

# **L'Art du bluff avec Photoshop CS5: Créez des montages hyperréalistes époustouflants**

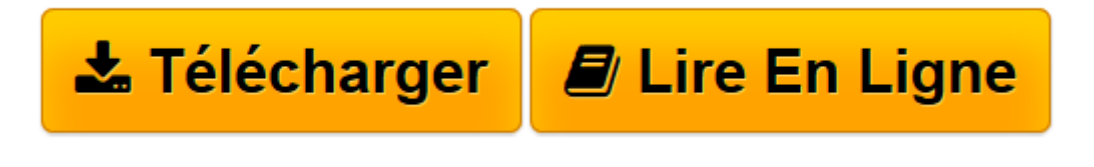

[Click here](http://bookspofr.club/fr/read.php?id=2744024546&src=fbs) if your download doesn"t start automatically

# **L'Art du bluff avec Photoshop CS5: Créez des montages hyperréalistes époustouflants**

Steve Caplin

**L'Art du bluff avec Photoshop CS5: Créez des montages hyperréalistes époustouflants** Steve Caplin

**[Télécharger](http://bookspofr.club/fr/read.php?id=2744024546&src=fbs)** [L'Art du bluff avec Photoshop CS5: Créez des ...pdf](http://bookspofr.club/fr/read.php?id=2744024546&src=fbs)

**[Lire en ligne](http://bookspofr.club/fr/read.php?id=2744024546&src=fbs)** [L'Art du bluff avec Photoshop CS5: Créez d ...pdf](http://bookspofr.club/fr/read.php?id=2744024546&src=fbs)

## **Téléchargez et lisez en ligne L'Art du bluff avec Photoshop CS5: Créez des montages hyperréalistes époustouflants Steve Caplin**

#### 464 pages

Revue de presse

De quoi laisser libre cours a votre imagination(*PC Update*) Présentation de l'éditeur

Vous souhaitez utiliser Photoshop pour retoucher des images ou réaliser des trucages convaincants, mais vous ne savez pas par où commencer ? Vous voulez créer des effets photoréalistes en un minimum de temps ? Vous cherchez à exploiter toutes les potentialités de Photoshop CS5 pour améliorer vos photomontages professionnels ? Ce livre est fait pour vous !Steve Caplin, artiste numérique reconnu, y dispense de précieux conseils pour produire des images d'un haut niveau de qualité tout en travaillant rapidement et sous la pression. Ce guide réunit des exemples réels, des astuces et toutes les techniques indispensables qui font que l'impossible devient possible.Entièrement revu et mis à jour pour Photoshop CS5, vous découvrirez notamment la puissance des nouveaux outils Déformation de la marionnette, Repoussé et Prise en compte du contenu. Accompagné d'un DVD, il propose à chaque double page de vous exercer à un cas de figure concret, expliqué point par point. Ainsi, à travers des ateliers séquentiels, vous découvrirez entre autres comment :

- transformer le jour en nuit, l'argent en or,
- rajouter des cheveux à vos sujets ou les rendre chauves,
- courber, tordre et déformer vos images à l'envi,

• insuffler de la vie à vos créatures grâce à la 3D.Finis les blocages, les questions sans réponse : sur www.howtocheatinphotoshop.com, vous pouvez demander de l'aide à l'auteur, échanger avec les autres lecteurs ou vous mesurer aux retoucheurs qui participent chaque semaine au Friday Challenge (en anglais).**INCLUS ! Un DVD** compatible Mac/PC contenant les fichiers source des exemples, une sélection d'images libres de droit et des didacticiels vidéo en anglais.Biographie de l'auteur

**Steve Caplin** est graphiste, illustrateur et journaliste. Il aime créer des photomontages qui brouillent les frontières entre illusion et réalité. Pour découvrir ses créations et ses conseils, rendez-vous sur www.stevecaplin.com et www.howtocheatinphotoshop.com.

Download and Read Online L'Art du bluff avec Photoshop CS5: Créez des montages hyperréalistes époustouflants Steve Caplin #E6Y8XOPW12V

Lire L'Art du bluff avec Photoshop CS5: Créez des montages hyperréalistes époustouflants par Steve Caplin pour ebook en ligneL'Art du bluff avec Photoshop CS5: Créez des montages hyperréalistes époustouflants par Steve Caplin Téléchargement gratuit de PDF, livres audio, livres à lire, bons livres à lire, livres bon marché, bons livres, livres en ligne, livres en ligne, revues de livres epub, lecture de livres en ligne, livres à lire en ligne, bibliothèque en ligne, bons livres à lire, PDF Les meilleurs livres à lire, les meilleurs livres pour lire les livres L'Art du bluff avec Photoshop CS5: Créez des montages hyperréalistes époustouflants par Steve Caplin à lire en ligne.Online L'Art du bluff avec Photoshop CS5: Créez des montages hyperréalistes époustouflants par Steve Caplin ebook Téléchargement PDFL'Art du bluff avec Photoshop CS5: Créez des montages hyperréalistes époustouflants par Steve Caplin DocL'Art du bluff avec Photoshop CS5: Créez des montages hyperréalistes époustouflants par Steve Caplin MobipocketL'Art du bluff avec Photoshop CS5: Créez des montages hyperréalistes époustouflants par Steve Caplin EPub

### **E6Y8XOPW12VE6Y8XOPW12VE6Y8XOPW12V**